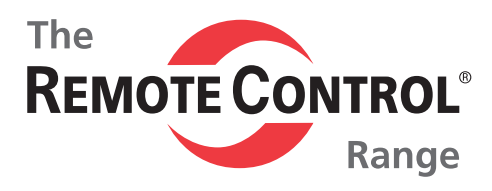

**Profi-Bus**

**RCEL**

Top Quality Valve Actuators Made in Sweden

# **Manual**

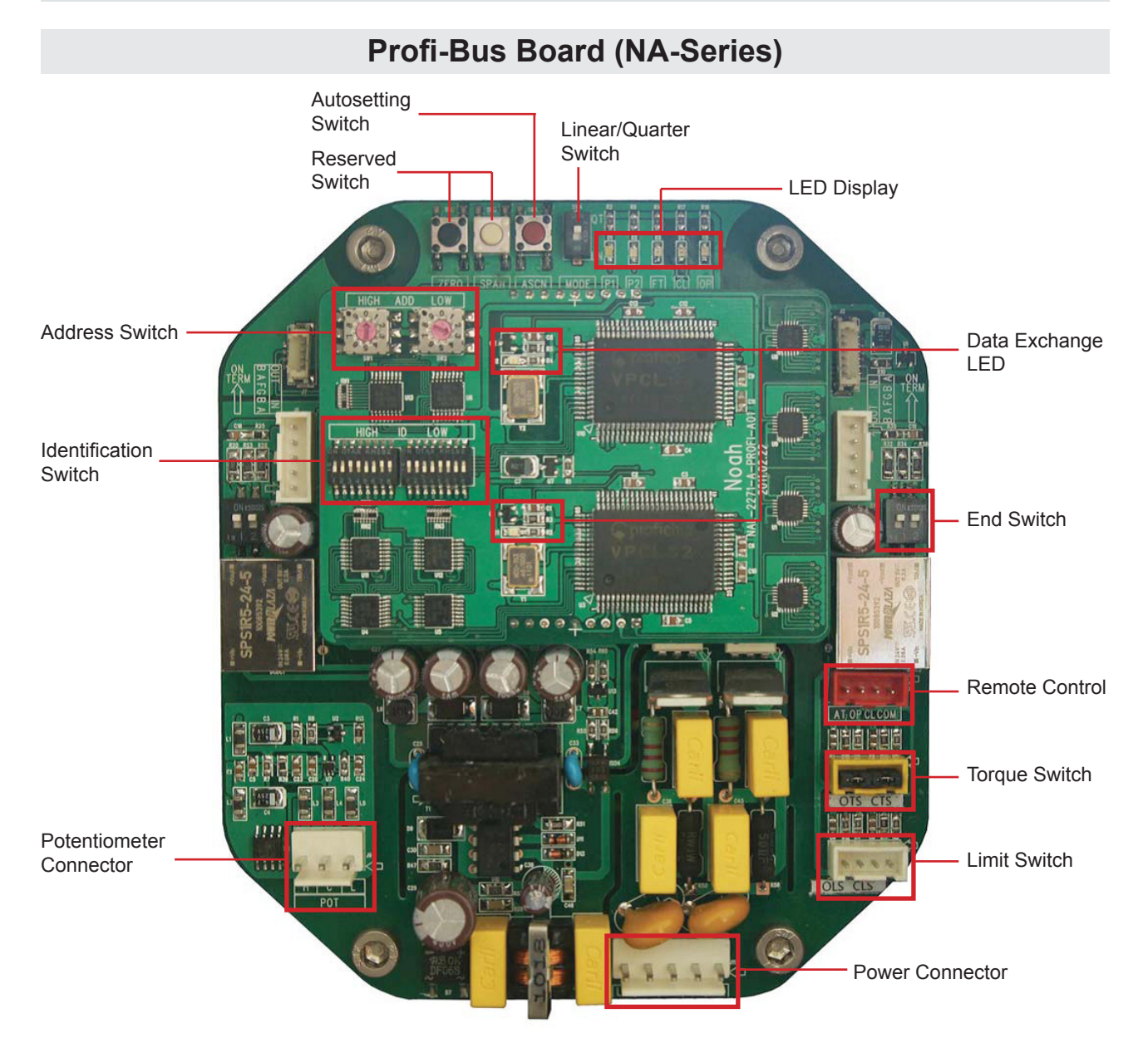

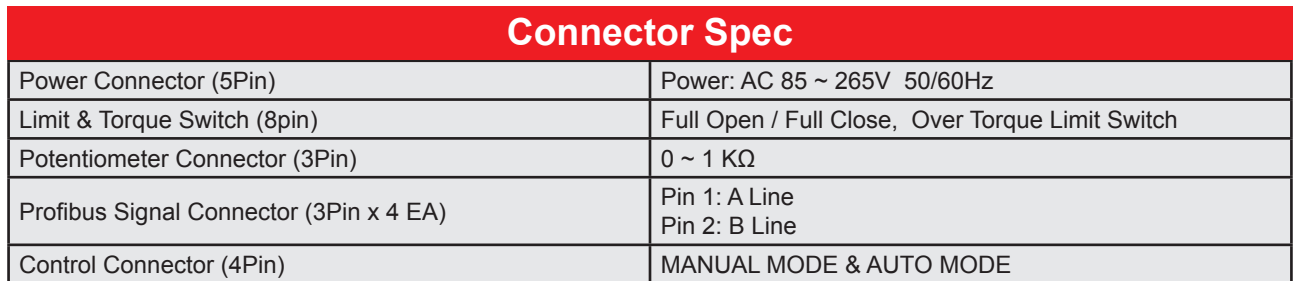

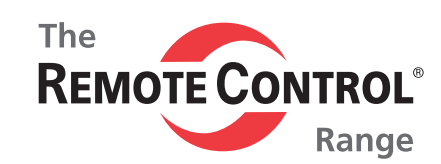

### **Setting Switch**

#### 1. Mode Switch

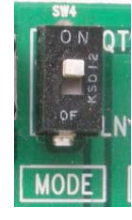

On: Quarter turn mode Off: Linear mode

#### 2. Autosetting Switch

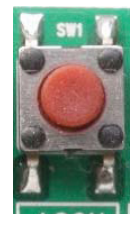

Press over then 2 seconds : run autosetting

Press over then 2 seconds in progress autosetting: cancel au

3. Reserved Switch

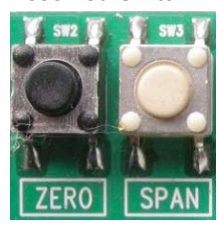

Reserved for additional more function in feature

### **Data Exchange LED**

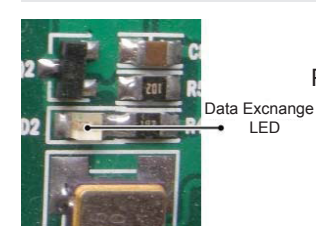

Profibus Data-Exchange Mode

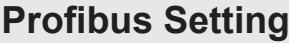

1. Mode Switch

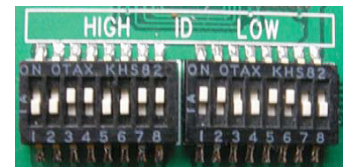

ID is factory set: Don't change

2. Address Switch

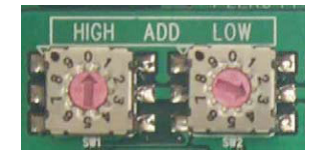

High: Digit 10 Low: Digit 1

ex) High 0, Low 3 so address makes 3

3. Termination Switch

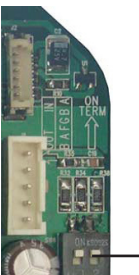

Termination Switch

On: Termination

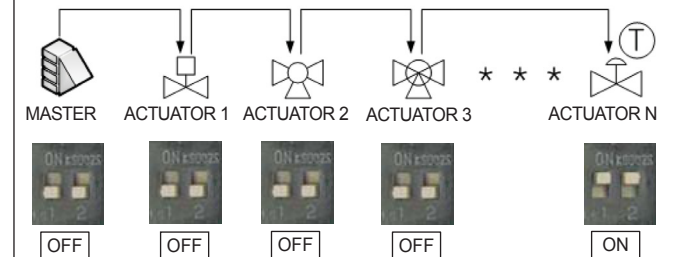

Address 03 Address 04 Address 05

### **Status LED**

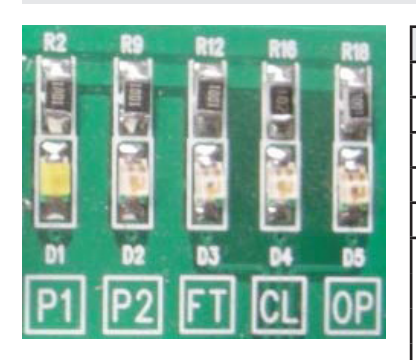

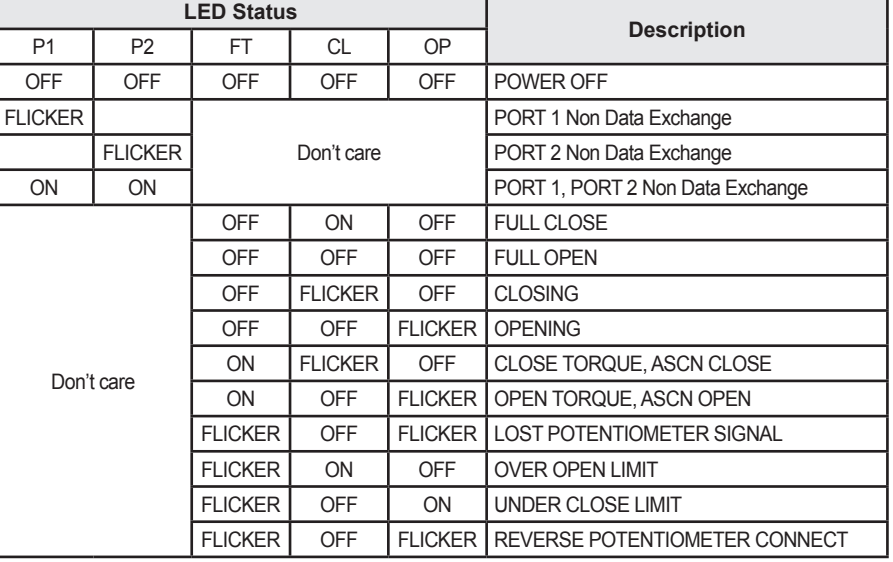

**www.rotork.com www.remotecontrol.se**

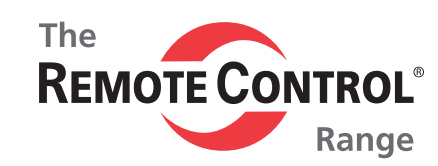

### **Actuator Command & Responses**

#### 1. Control Order: 1 byte command

#### 1.1 Setting command: bit7 =  $0, X =$  Don't care

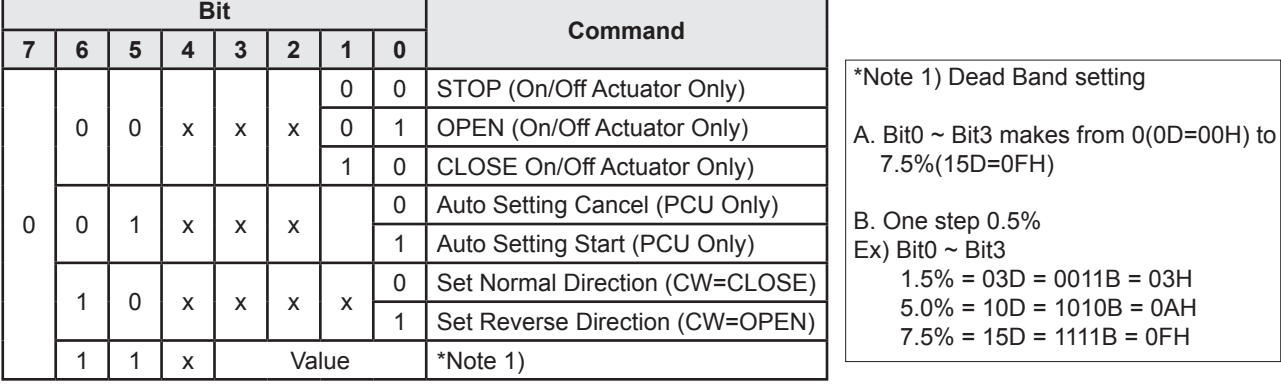

1.2. Position command: bit7 = 1

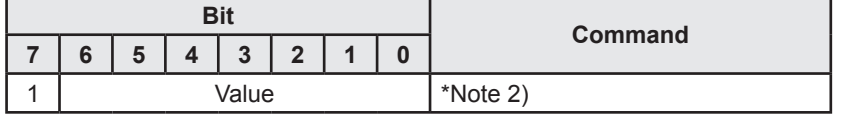

#### 2. Responses

2.1 1'st byte (Position Byte)

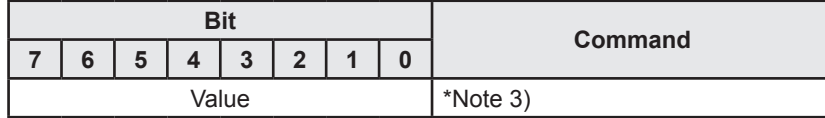

#### 2.2 2'nd byte (Fault & Setting): X = Don't care

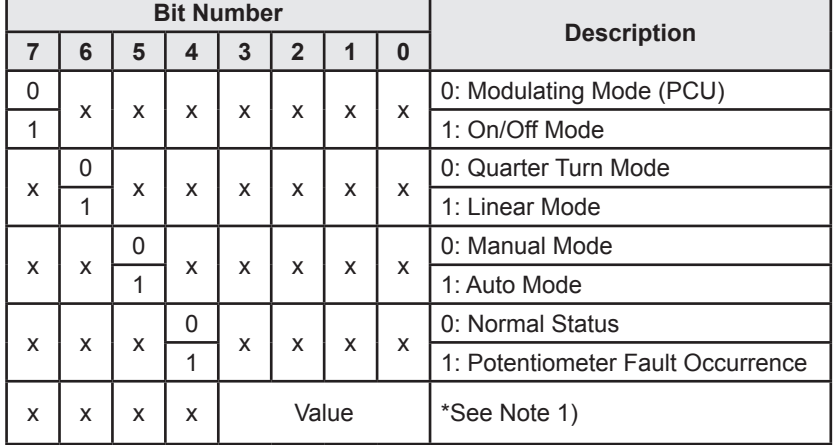

#### \*Note 2)

- A. Use only from Bit0 to Bit6 (7 Bits), it makes 0 to 127.
- B. Over then 100, controller recognize100%
- C. Example (only use 7Bits)  $0\% = 128D = 10000000B = 80H$  25% = 153D = 10011001B = 99H 50% = 178D = 10110010B = B2H 75% = 203D = 11001011B = CBH 100% = 228D = 11100100B = E4H

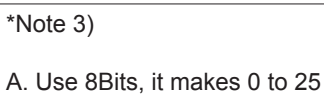

B. Controller use 0 to 200, 1 step value 0,5%

#### C. Example  $0\% = 00D = 0000000$   $0B = 00H$  25% = 50D = 00110010B = 32H  $50\% = 100D = 01100100B = 64H$  75% = 150D = 10010110B = 96H 100% = 200D = 11001000B = C8H Auto Setting = 11111111B = FFH

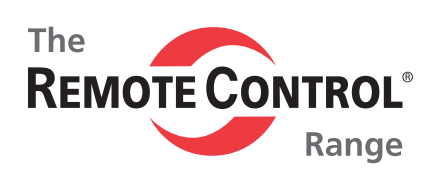

#### 2.3 3'rd byte (Action & Limit Torque)

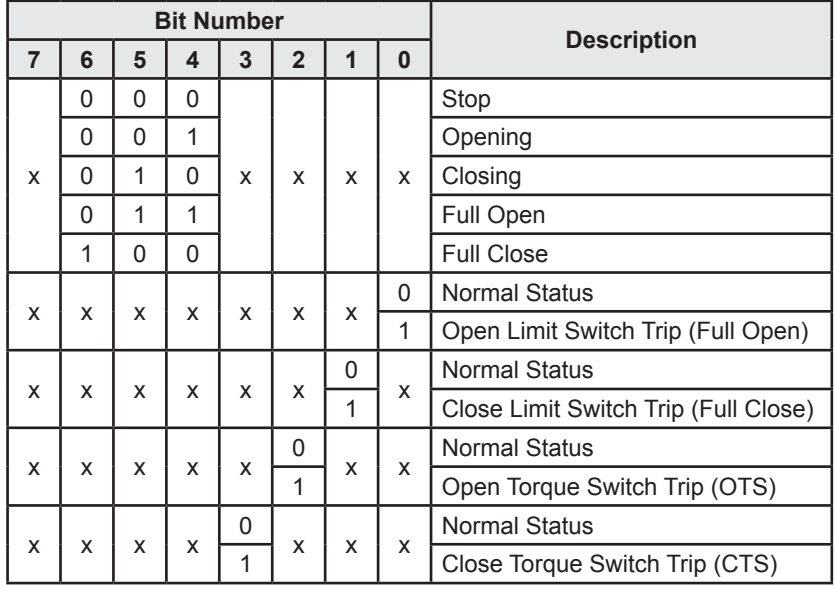

## **Profibus DP Interface Card Specification**

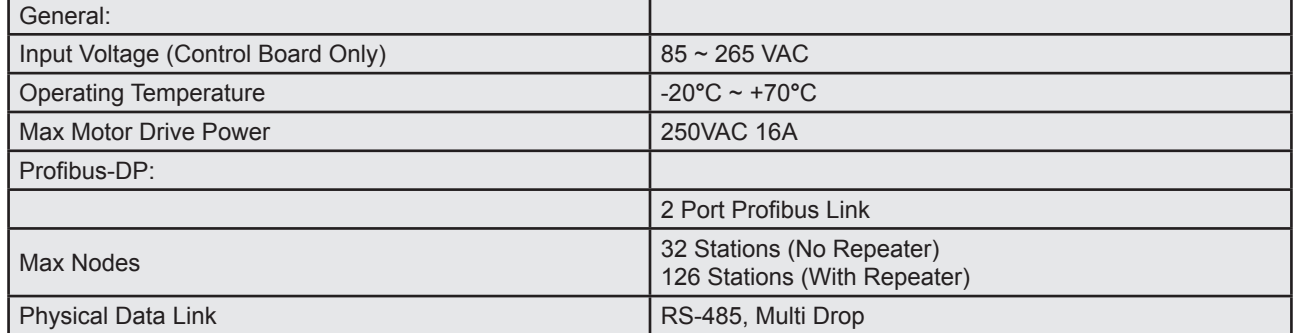

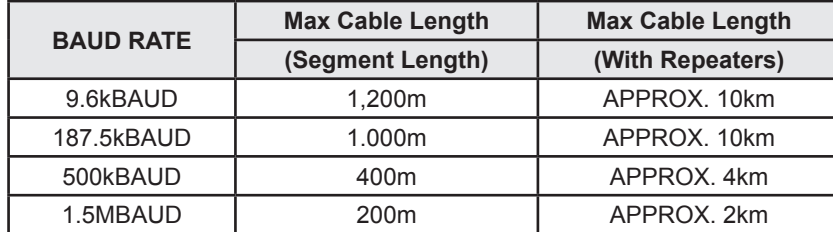

We reserve the right to<br>make changes without notice

Ref No 653 / Art No 980653

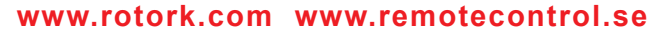

**ROTORK SWEDEN AB Box 80, Kontrollvägen 15, SE-791 22 Falun, Sweden Tel: +46 (0)23-587 00 • Fax: +46 (0)23-587 45 • falun.info@rotork.com**